## SAP ABAP table CC1ERM {Incorrect Time Events from CC1, Error Messages}

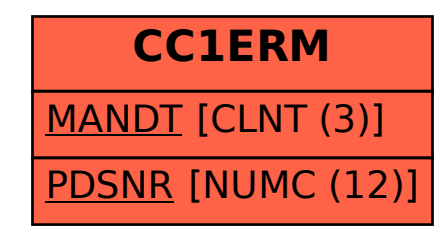